# *Testing weights on* tt *events*

- **Introduction**
- ▶ Creating ESDs and AODs
- $\blacktriangleright$  tt analysis example job
- **Results**

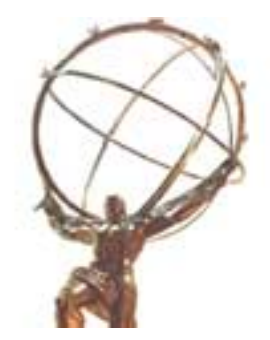

- $\blacktriangleright$  The aim of this work is to study hadronic calibration by testing e.g. calibration weights on  $t\bar{t}$  events
- $\blacktriangleright$  tt events provide
	- jets
	- b-jets (Energy scale)
	- light flavour jets (invariant mass)
	- top mass (combined b-jet  $+ 2$  light jets)
- ► This is a good physics sample to study/understand the effects of the calorimeter calibration

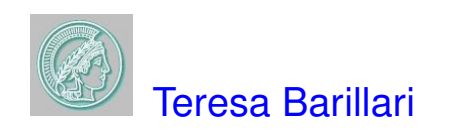

### tt *production: Total Cross Section*

- Total cross section for tt-production is about a factor of 100 larger at LHC than at **Tevatron**
- $\blacktriangleright$   $\sigma_{\text{tt}}(14.0 \text{ TeV}) = 800 \text{ pb}$
- More than 8 million  $t\bar{t}$  produced per year at low luminosity  $(10^{33}$  cm $^{-2}$  s $^{-1})$
- LHC will be a top factory

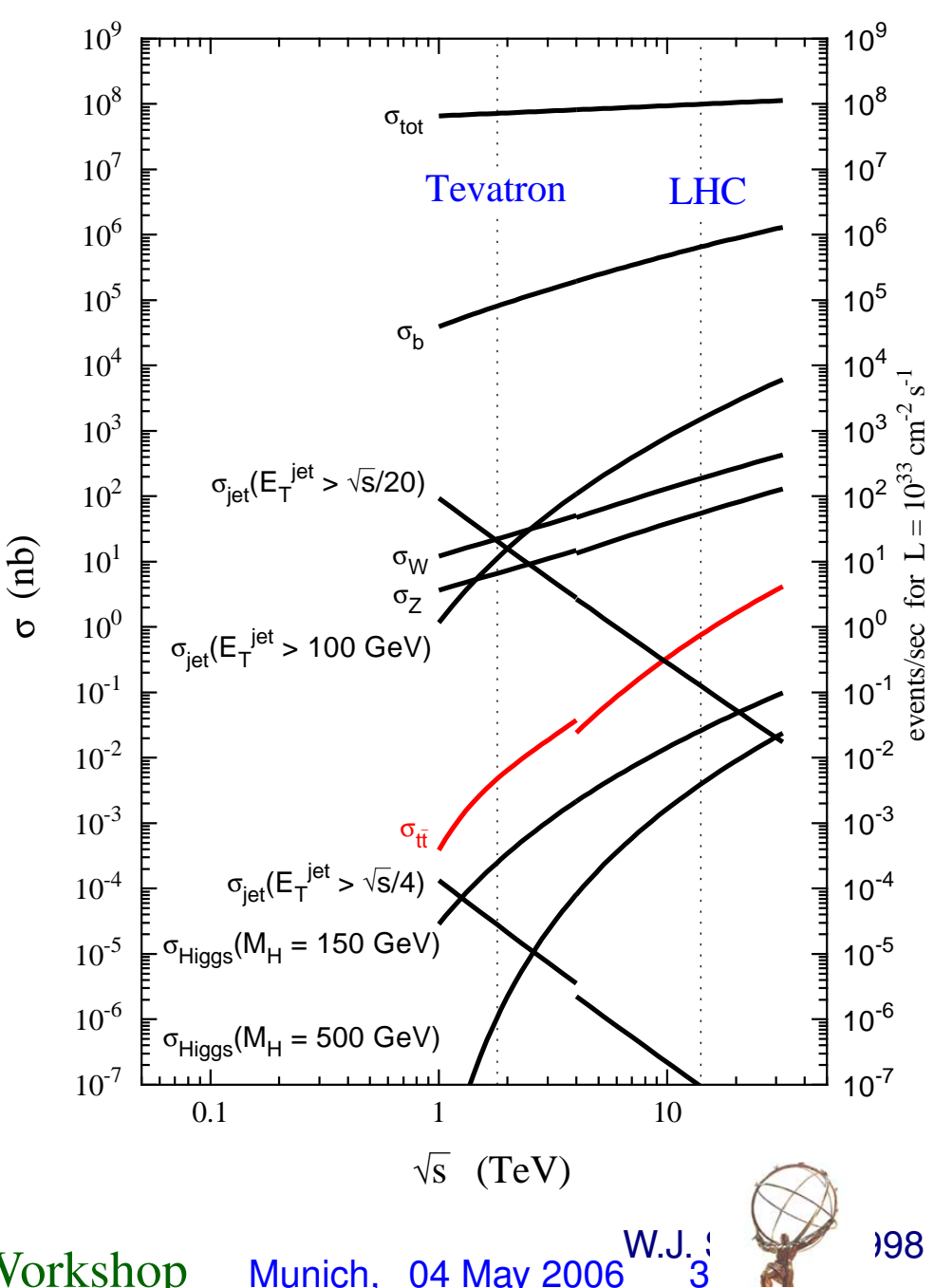

proton - (anti)proton cross sections

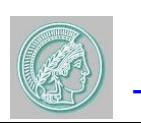

Teresa Barillari Hadronic Calibration Workshop

## *Golden plated:*  $t\bar{t} \rightarrow$  WWbb  $\rightarrow (l\nu)(i\bar{i})$ bb

- Golden channel: here one W decays leptonically (e,  $\mu$ ) and the other W decays hadronically
	- Clean trigger from the isolated lepton
- $\blacktriangleright$  The reconstruction starts with the W mass:
	- Different ways to pair the right jets to form the W
	- Jet energies calibrated using the  $m_W$
- $\blacktriangleright$  Important to tag the b-jets:
	- Reduces the background
	- Clean top quark samples
- **Typical event selection:** 
	- Isolated lepton with  $P_T > 20$ GeV
	- $\bullet$   $E_T^{miss}$  $_{\rm T}^{\rm miss} >$  20GeV
	- 4 jets with  $E_T > 40 GeV$
	- $\bullet$  > 1 b-jet

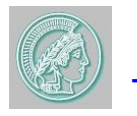

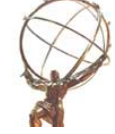

## tt *analysis:* 1st *step create ESDs and AODs I*

- The first step to study the effects of the hadronic calibration on  $t\bar{t}$  events is to create ESDs and AODs:
- ▶ Set of ESDs/AODs created
	- Without local hadron calibration information
	- With local hadron calibration information
	- With the JetRec H1 weights
- ► To create ESDs and AODs I have followed the information given by Sven in his MPI talk

http://cds.mppmu.mpg.de/cdsagenda/askArchive.php?base=agenda&categ=a0567&id=a0567s1t0 /transparencies

- Release used to run the code: 11.0.41
- Data used: /castor/cern.ch/grid/atlas/datafiles/rome/digit/ rome.004520.digit.ttbarWm/rome.004520.digit.ttbarWm. 00001.pool.root.1

#### Only 50 events

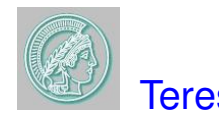

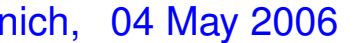

### tt *analysis:* 1st *step create ESDs and AODs II*

#### Our case:

- Our original idea was to produce one ESD from digit files (it takes long time). Since the ESD contains all calo cells, we thought to use the ESD to re-reconstruct any higher calo reco object
- Because some tracking problems, it is not possible to produce ESD from ESD
- Now the strategy to test/evaluate/compute calibration constants is:
	- Produce several ESDs with various calibration options from digit files
	- Produce AODs from ESDs and run AOD analyses on the produced AODs

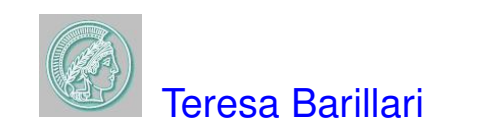

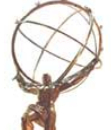

## *How to create ESDs with no calibration*

# Set the lines in KtTopoJet\_jobOptions.py as follow:<br># Figure The TowerNoiseTool/DoNoise".

- "JetTowerNoiseTool/DoNoise",
- # "JetPreClusterTool/PreClustering",
- # "JetMonitorTool/PreClusterMonitor",
- # "JetCellCalibratorTool/CellCalibrator",

```
KtTopoJets.KtFinder.RParameter = 0.1 # really means R^2 = 0.1
```
#KtTopoJets.KtFinder.RParameter = 1

#KtTopoJets.CellCalibrator.CellCalibratorName = "H1WeightToolAug04"

#### Set in myTopOptions.py

```
doWriteAOD=False
doWriteTAG=False
doCBNT=False
PoolESDOutput="ESD.rome.004520.digit.ttbar.nocalib01.pool.root"
include ("RecExCommon/RecExCommon\_topOptions.py")
EventSelector.InputCollections = [ "rfio:/castor/cern.ch/grid/atlas/datafiles/r\
ome/digit/rome.004520.digit.ttbarWm/rome.004520.digit.ttbarWm._00001.pool.root.\
1" ]
```
#### Change RecExCommon topOptions.py to not include H1WeightToolG4

thisAlg.ParticleJetBuilderTool.CellCalibratorName=" "

- # thisAlg.ParticleJetBuilderTool.CellCalibratorName="H1WeightToolG4"
- Run: athena.py myTopOptions.py
- This create ESD with no calibration

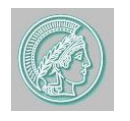

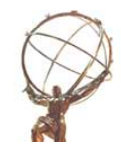

## *How to create ESDs with local hadron calibration*

# Set the lines in KtTopoJet\_jobOptions.py as follow:<br>
"JetTowerNoiseToo1/DoNoise".

- "JetTowerNoiseTool/DoNoise",
- # "JetPreClusterTool/PreClustering",
- # "JetMonitorTool/PreClusterMonitor",
- # "JetCellCalibratorTool/CellCalibrator",

```
KtTopoJets.KtFinder.RParameter = 0.1 # really means R^2 = 0.1
```
#KtTopoJets.KtFinder.RParameter = 1

```
#KtTopoJets.CellCalibrator.CellCalibratorName = "H1WeightToolAug04"
```
#### ► Set in myTopOptions.py

```
doWriteAOD=False
doWriteTAG=False
doCBNT=False
PoolESDOutput="ESD.rome.004520.digit.ttbar.calib01.pool.root"
include ("RecExCommon/RecExCommon\_topOptions.py")
include ("CaloClusterCorrection/CaloTopoLocalCalib_jobOptions.py")
EventSelector.InputCollections = [ "rfio:/castor/cern.ch/grid/atlas/datafiles/r\
ome/digit/rome.004520.digit.ttbarWm/rome.004520.digit.ttbarWm._00001.pool.root.\
1" ]
```
- Change RecExCommon topOptions.py to not include H1WeightToolG4
	- thisAlg.ParticleJetBuilderTool.CellCalibratorName=" "
	- # thisAlg.ParticleJetBuilderTool.CellCalibratorName="H1WeightToolG4"
- Run: athena.py myTopOptions.py
- **This create ESD with local hadron calibration**

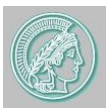

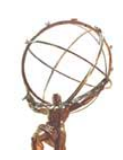

## *How to create ESDs with JetRec H1 weights*

# Set the lines in KtTopoJet\_jobOptions.py as follow:<br># Figure Topo Text Topo Line Top Line Top Line Topologise".

- "JetTowerNoiseTool/DoNoise",
- # "JetPreClusterTool/PreClustering",
- # "JetMonitorTool/PreClusterMonitor",
	- "JetCellCalibratorTool/CellCalibrator",

KtTopoJets.KtFinder.RParameter =  $0.1$  # really means  $R^2 = 0.1$ 

#KtTopoJets.KtFinder.RParameter = 1

KtTopoJets.CellCalibrator.CellCalibratorName = "H1WeightToolAug04"

#### ▶ Set in myTopOptions.py

```
doWriteAOD=False
doWriteTAG=False
doCBNT=False
PoolESDOutput="ESD.rome.004520.digit.ttbar.nocalib01H1w.pool.root"
include ("RecExCommon/RecExCommon\_topOptions.py")
EventSelector.InputCollections = [ "rfio:/castor/cern.ch/grid/atlas/datafiles/r\
ome/digit/rome.004520.digit.ttbarWm/rome.004520.digit.ttbarWm._00001.pool.root.\
1" ]
```
- Change RecExCommon topOptions.py to include H1WeightToolG4 thisAlg.ParticleJetBuilderTool.CellCalibratorName="H1WeightToolG4"
- Run athena.py myTopOptions.py
- This create ESD with JetRec H1 weights

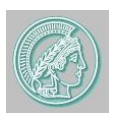

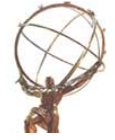

## *How to create AODs with no calibration*

#### Set in myTopOptions.py

doWriteESD=False doWriteAOD=True readESD=True doWriteTAG=False doCBNT=False PoolAODOutput="AOD.rome.004520.digit.ttbar.nocalib01.pool.root" include ("RecExCommon/RecExCommon\_flags.py") include ("RecExCommon/RecExCommon\\_topOptions.py") EventSelector.InputCollections = [ "rfio:/castor/cern.ch/user/t/teresab/ESD.rome .004520.digit.ttbar.nocalib01.pool.root"]

- The RecExCommon\_topOptions.py is like the ESD's
- Run: athena.py myTopOptions.py
- This create AODs with no calibration

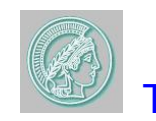

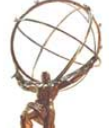

## *How to create AODs with local hadron calibration*

```
► Set in myTopOptions.py
   doCaloTopoCluster = True
   doWriteESD=False
   doWriteAOD=True
   readESD=True
   doWriteTAG=False
   doCBNT=False
   PoolAODOutput="AOD.rome.004520.digit.ttbar.calib01.pool.root"
   include ("RecExCommon/RecExCommon_flags.py")
   include ("RecExCommon/RecExCommon\_topOptions.py")
   EventSelector.InputCollections = [ "rfio:/castor/cern.ch/user/t/teresab/ESD.rom\
   e.004520.digit.ttbar.calib01.pool.root"]
```
- ► The RecExCommon\_topOptions.py is like the ESD's with local hadron calibration
- Run: athena.py myTopOptions.py
- This create AODs with local hadron calibration

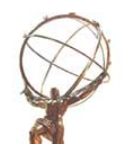

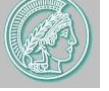

## *How to create AODs with JetRec H1 weights*

#### Set in myTopOptions.py

```
doWriteAOD=False
doWriteTAG=False
doCBNT=False
PoolESDOutput=PoolAODOutput="AOD.rome.004520.digit.ttbar.nocalib01H1w.pool.root"
include ("RecExCommon/RecExCommon_flags.py")
include ("RecExCommon/RecExCommon\_topOptions.py")
EventSelector.InputCollections = [ "rfio:/castor/cern.ch/user/t/teresab/ESD.rome
.004520.digit.ttbar.nocalibH1w.pool.root"]
```
- ► Set the RecExCommon\_topOptions.py like in the ESD case with the JetRec H1 weights
- Run: athena.py myTopOptions.py
- This create AOD with JetRec H1 weights

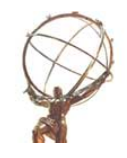

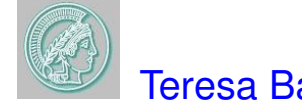

- $\blacktriangleright$  To start running a  $t\bar{t}$  analysis, I have used the  $t\bar{t}$  job example in: 11.0.41/PhysicsAnalysis/AnalysisCommon/AnalysisExamples/AnalysisExamples-00-11-05
- This tt example demonstrates a  $g g \rightarrow l\nu b$  jj b reconstruction
- I have used the default ttbarExample jobOptions.py given in 11.0.41/PhysicsAnalysis/AnalysisCommon/AnalysisExamples/AnalysisExamples-00-11-05/share
- I have changed KtTower with KtTopo for the  $t\bar{t}$  analysis

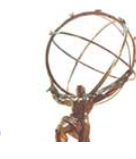

## tt *analysis job example II*

#### Basic cuts used in the  $t\bar{t}$  code (see ttbarExample\_jobOptions.py):

```
# Author: Ketevi A. Assamagan
# BNL, July 16, 2004
# job options for ttbar -> jjb lnub analysis example
...
# User analysis steering algorithm
# Missing ET calibration options: "Raw" = uncalibrated, "H1" or "Region"
theApp.TopAlg += [ "ttbar" ]
ttbar = Algorithm( "ttbar" )
ttbar.PreSelectedElectrons = "MyPreSelectedElectrons"
ttbar.PreSelectedMuons = "MyPreSelectedMuons"
ttbar.PreSelectedBJets = "MyPreSelectedBJets"
ttbar.PreSelectedJets = "MyPreSelectedParticleJets"
ttbar.OutputLevel = ERROR
ttbar.MissingEtObject = "MET_Final"
ttbar.MissingEtCut = 18.0*GeV
ttbar.EventWeight = 1.0
ttbar.DeltaMjj = 25.0*GeV
ttbar.HistDirectoryName = "ttbar"
```
#### # The AOD input file EventSelector.InputCollections = [

"/afs/cern.ch/user/k/ketevi/w0/aod/ttbar/dc2.003026.A0\_top.g4dig807.aod870.\_00001.pool.root"

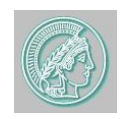

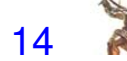

## *A first look at the* W → JJ *distribution*

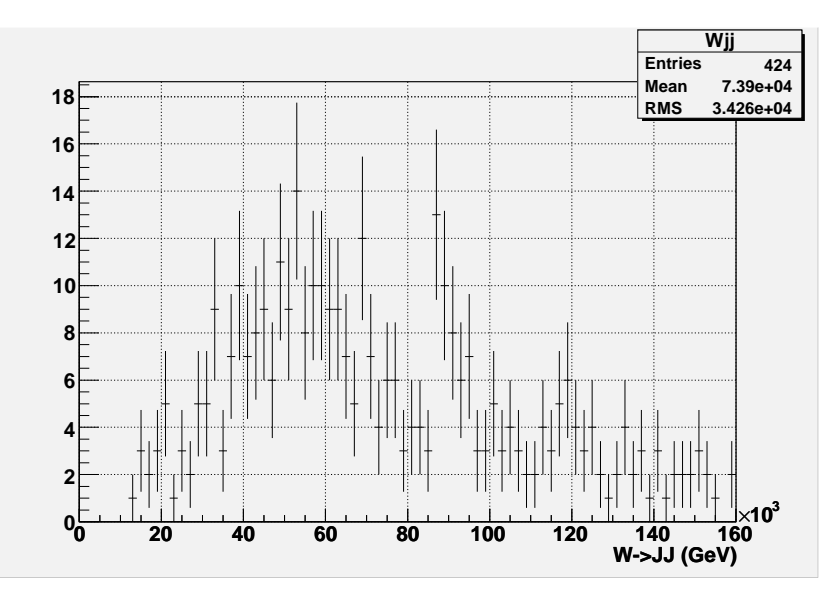

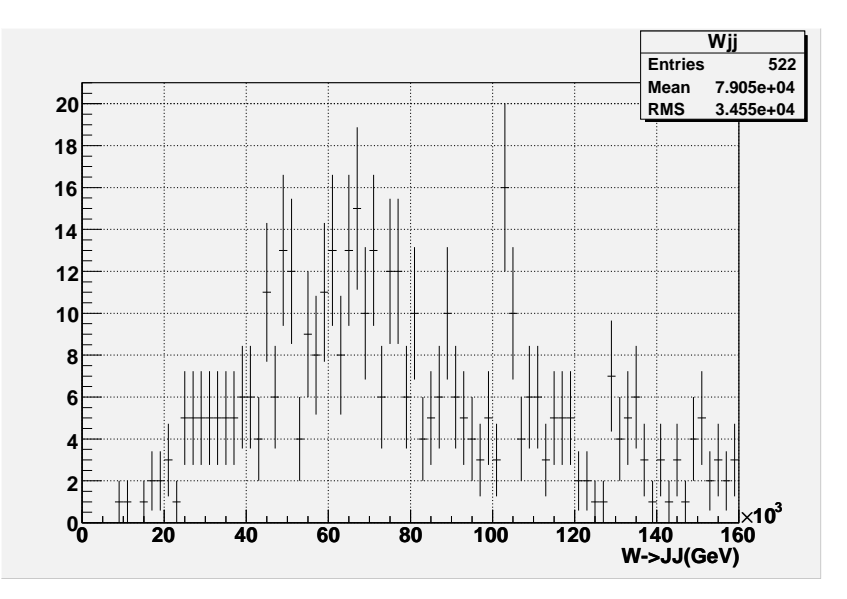

#### W  $\rightarrow$  JJ distribution for not calibrated data W  $\rightarrow$  JJ distribution for data with JetRec H1 weights

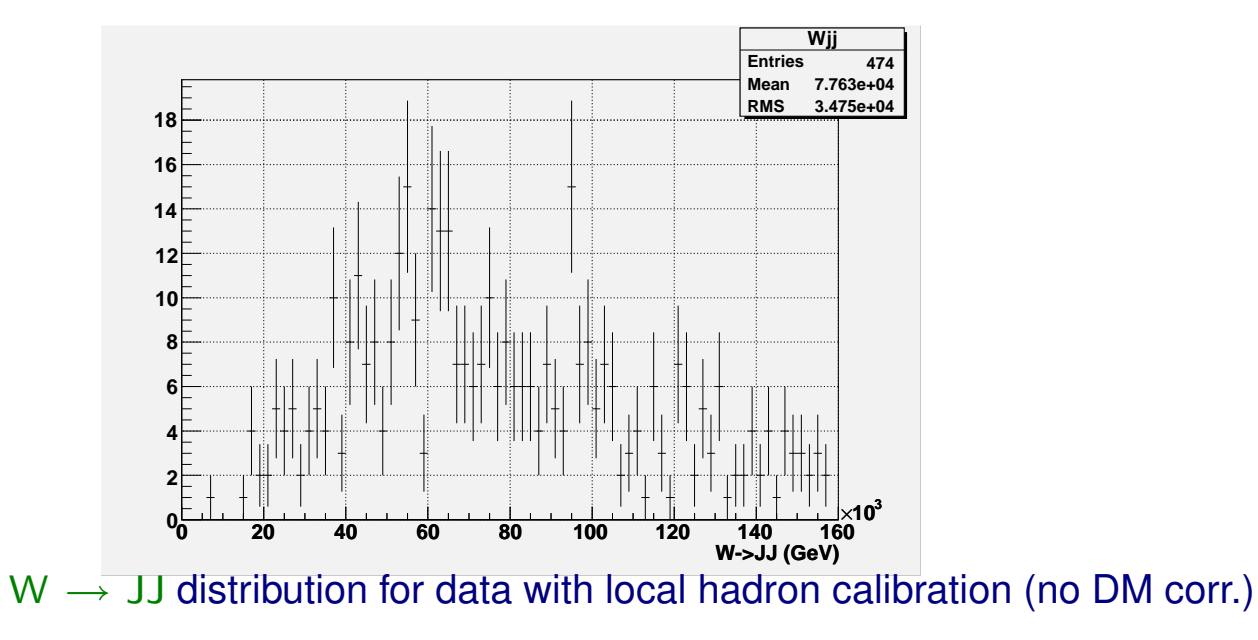

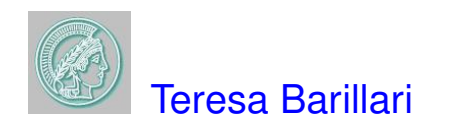

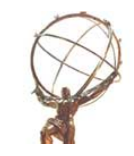